Документ подписан простой электронной подписью Информация о владельце: ФИО: Бенин Дмитрий Михайлович Должность: И.о. директора института мелиорации, водного хозяйства и строительства имени А.Н. Костякова Дата подписания: 19.09.2023 09:32:46 Уникальный программный ключ: dcb6dc8315334aed86f2a7c3a0ce2cf217be1e29

УТВЕРЖДАЮ: И.о. директора инедитута мелиорации, воды скоздиства и строительства HNORA AHA KOCTAKO **ВЕТ Бенин Л.М.** 2023 г.

#### Лист актуализации рабочей программы дисциплины «Б1.В.ДВ.01.01 ЧИСЛЕННОЕ МОДЕЛИРОВАНИЕ В ГИДРОТЕХНИКЕ» индекс по учебному плану, наименование

для подготовки магистров Направление; 08.04.01 Строительство Паправленность: Речные и подземные гидротехнические сооружения

Форма обучения: очная Год начала подтотовки: 2023

Kvoc 1 Семестр 1

В рабочую программу не вносятся изменения. Программа актуализирована для 2023 г. начала подготовки.

Разработчик (и): Зборовская М.И., канд. техн. наук, допент  $\frac{800}{400}$  , 08

2023 г.

 $08$ 

Рабочая программа нересмотрена и одобрена на заседании кафедры гидротехничепротокол № 1 от « 29 » августа 2023 г. ских сооружений

Завелующий кафедрой

and II.B. Xanon

Заведующий выпускающей кафедрой гидротехнических сооружений Ханов Н.В., профессор, д.т.н. (DONDROW)

 $\mathbf{I}$ 

2023 г.

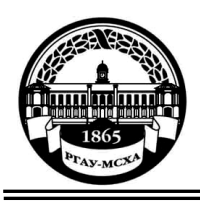

**МИНИСТЕРСТВО СЕЛЬСКОГО ХОЗЯЙСТВА РОССИЙСКОЙ ФЕДЕРАЦИИ** ФЕДЕРАЛЬНОЕ ГОСУДАРСТВЕННОЕ БЮДЖЕТНОЕ ОБРАЗОВАТЕЛЬНОЕ УЧРЕЖДЕНИЕ ВЫСШЕГО ОБРАЗОВАНИЯ **«РОССИЙСКИЙ ГОСУДАРСТВЕННЫЙ АГРАРНЫЙ УНИВЕРСИТЕТ – МСХА имени К.А. ТИМИРЯЗЕВА» (ФГБОУ ВО РГАУ - МСХА имени К.А. Тимирязева)**

Институт мелиорации, водного хозяйства и строительства имени А.Н.Костякова Кафедра гидротехнических сооружений

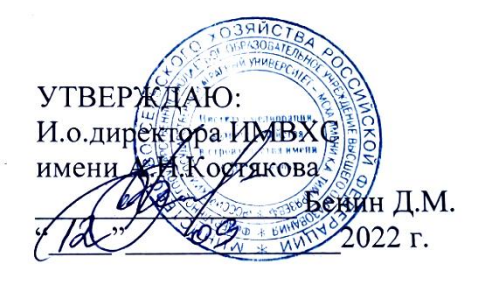

## **РАБОЧАЯ ПРОГРАММА ДИСЦИПЛИНЫ**

**Б1.В.ДВ.01.01 ЧИСЛЕННОЕ МОДЕЛИРОВАНИЕ В ГИДРОТЕХНИКЕ**

(индекс и наименование дисциплины по учебному плану)

для подготовки магистров

## ФГОС ВО

Направление: 08.04.01 Строительство Направленности: Речные и подземные гидротехнические сооружения Курс 1 Семестр 1

Форма обучения: очная Год начала подготовки: 2022

Москва, 2022

Разработчик: Зборовская М.И. доцент, к.т.н. (ФИО, ученая степень, ученое звание)

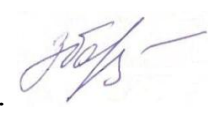

«19» августа 2022г.

(ФИО, ученая степень, ученое звание) (подпись)

«22» августа 2022г.

Программа составлена в соответствии с требованиями ФГОС ВО, профессионального стандарта по направлению подготовки 08.04.01 Строительство и учебного плана

Программа обсуждена на заседании кафедры гидротехнических сооружений протокол № 1 от «23» августа 2022г.

Зав. кафедрой Ханов Н.В. профессор, д.т.н. (ФИО, ученая степень, ученое звание)

Рецензент: Ксенофонтова Т.К. доцент, к.т.н.

(подпись)

«23» августа 2022г.

#### **Согласовано:**

Председатель учебно-методической комиссии ИМВХС имени А.Н.Костякова

Смирнов А.П. доцент, к.т.н.

(подпись)

«02» сентября 2022г.

Заведующий выпускающей кафедрой гидротехнических сооружений

Ханов Н.В., профессор, д.т.н. (ФИО, ученая степень, ученое звание) (подпись)

 $\langle \langle \rangle \rangle$  2021 г.

Заведующий отдела комплектования ЦНБ

y Equanoba A.B.

## **СОДЕРЖАНИЕ**

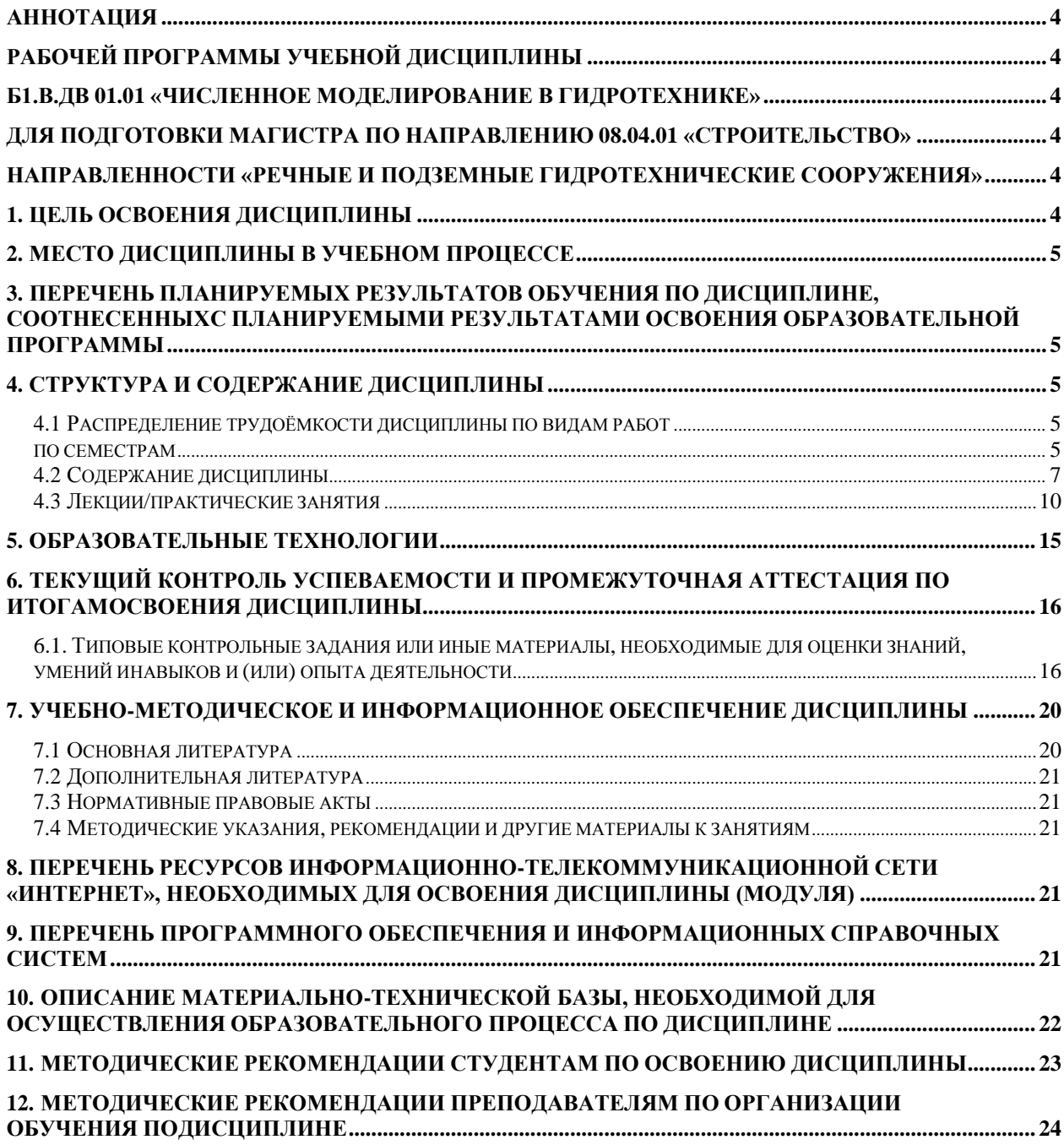

#### **Аннотация**

<span id="page-4-2"></span><span id="page-4-1"></span><span id="page-4-0"></span>рабочей программы учебной дисциплины Б1.В.ДВ 01.01 «Численное моделирование в гидротехнике» для подготовки магистра по направлению 08.04.01 «Строительство» направленности «Речные и подземные гидротехнические сооружения».

<span id="page-4-4"></span><span id="page-4-3"></span>*Цель освоения дисциплины*: формулирование целей, постановка задач исследования методами численного моделирования в сфере гидротехнического строительства, выбор метода и /или методики проведения исследований методами численного моделирования в гидротехнике, проведение исследования в сфере гидротехнического строительства в соответствии с требуемой методикой. Освоение основных принципов и методов создания численных (математических) моделей гидротехнических сооружений с использованием МКЭ, проведение исследования и анализ полученных данных для выяснения характера работы сооружений и их конструкций, а также протекания процессов методом численного моделирования в гидротехнике с учётом работы оснований сооружений и последовательности их возведения.

*Место дисциплины в учебном процессе:* дисциплина Б1.В.ДВ.01.01«Численное моделирование в гидротехнике» включена в цикл дисциплин вариативной части базовых дисциплин – дисциплины по выбору.

*Требования к результатам освоения дисциплины*: в результате освоения дисциплины формируются следующие компетенции: **ПКос-1.1** (*способность выполнять и организовывать научные исследования в сфере гидротехнического строительства*; формулирование целей, постановка задач исследования в сфере гидротехнического строительства); **ПКос-1.2** (выбор метода и/или методики проведения исследований в сфере гидротехнического строительства); **ПКос-1.3** (проведение исследования в сфере гидротехнического строительства в соответствии с его методикой).

*Краткое содержание дисциплины*: изучаются вопросы разработки физических и математических (компьютерных) моделей гидротехнических сооружений на основе применения специализированных программ; вопросы проведения численных исследований и анализа результатов, полученных при численном моделирования в гидротехнике.

*Общая трудоёмкость дисциплины* / в т.ч. практическая подготовка:

четыре зачётных единицы (144 часа).

Изучение дисциплины предусматривается в первом семестре первого курса обучения.

*Промежуточный контроль*: зачёт, РГР.

#### **1. Цель освоения дисциплины**

<span id="page-4-5"></span>формулирование целей, постановка задач исследования методами численного моделирования в сфере гидротехнического строительства, выбор метода и /или методики проведения исследований методами численного моделирования в гидротехнике, проведение исследования в сфере гидротехнического строительства в соответствии с требуемой методикой. Освоение основных принципов и методов создания численных (математических) моделей гидротехнических сооружений с использованием МКЭ, проведение исследования и анализ полученных данных для выяснения характера работы сооружений и их конструкций, а также протекания процессов методом

численного моделирования в гидротехнике с учётом работы оснований сооружений и последовательности их возведения.

Современная практика гидротехнического строительства усложняется, включая в оборот основанные на IT-технике новые средства, методы, технологии проектирования, новые строительные конструкции, устройства и механизмы, новые материалы и т.д. Исходя из этого, существует необходимость применения знаний и навыков в сфере информационных и "сквозных" технологий, востребованных на рынке труда и необходимых в будущей профессиональной деятельности.

Изучение возможностей "умного" оборудования, робототехники, 3-d сканирования, виртуальной и дополненной реальности, аддитивных технологий позволяют упростить, систематизировать и вынести на новый мировой уровень все этапы проектирования гидротехнического строительства.

Использование современных компьютерных программ (APMMultiphysics; Bentleysoftware, flowvision, ArchiCAD, Комплекс программ расчёта по выполнению расчётов гидротехнических сооружений и их элементов (средствами программы Excel) в области проектирования гидротехнических сооружений упрощают процесс обучения и профессиональной деятельности. Все эти средства создания технологичной проектной среды и являются главным продуктом выпускников направления подготовки "Строительство".

#### **2. Место дисциплины в учебном процессе**

<span id="page-5-0"></span>Дисциплина «Численное моделирование в гидротехнике» включена в обязательный перечень дисциплин учебного плана вариативную часть дисциплин по выбору. Дисциплина «Численное моделирование в гидротехнике» реализуется в соответствии с требованиями ФГОС, ОПОП ВО и Учебного плана по направлению 08.04.01 «Строительство»

Дисциплина «Численное моделирование в гидротехнике» является основополагающей для изучения следующих дисциплин: Речные гидроузлы и гидротехнические сооружения, Эксплуатация и безопасность гидротехнических сооружений, Расчёты и исследования гидротехнических сооружений, Расчет гидросооружений с применением программных комплексов.

Особенностью дисциплины «Численное моделирование в гидротехнике» является изучение работы гидротехнических сооружений в виде комплекса «сооружение – основание» с учетом требуемых нагрузок и последовательности возведения в 2D и 3D постановках.

Рабочая программа дисциплины «Численное моделирование в гидротехнике» для инвалидов и лиц с ограниченными возможностями здоровья разрабатывается индивидуально с учетом особенностей психофизического развития, индивидуальных возможностей и состояния здоровья таких обучающихся.

#### <span id="page-5-1"></span>**3. Перечень планируемых результатов обучения по дисциплине, соотнесенных с планируемыми результатами освоения образовательной программы**

<span id="page-6-0"></span>Изучение данной учебной дисциплины направлено на формирование у обучающихся компетенций, представленных в таблице 1.

## **4. Структура и содержание дисциплины**

### **4.1 Распределение трудоёмкости дисциплины по видам работ по семестрам**

<span id="page-6-2"></span><span id="page-6-1"></span>Общая трудоёмкость дисциплины составляет 4 зачетных единицы (144 часа), их распределение по видам работ семестрам представлено в таблице 2.

## Таблица 1

# **Требования к результатам освоения учебной дисциплины**

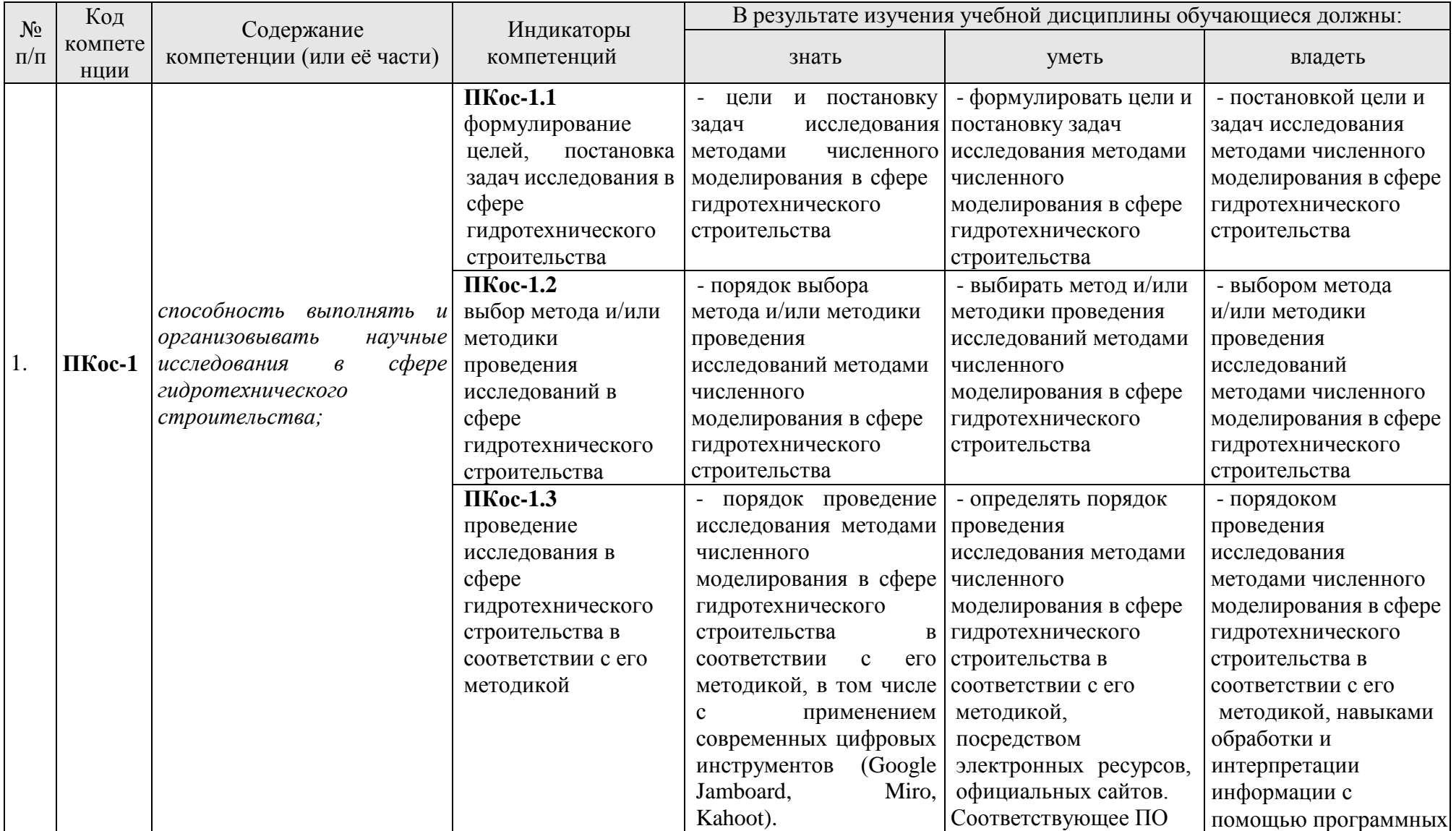

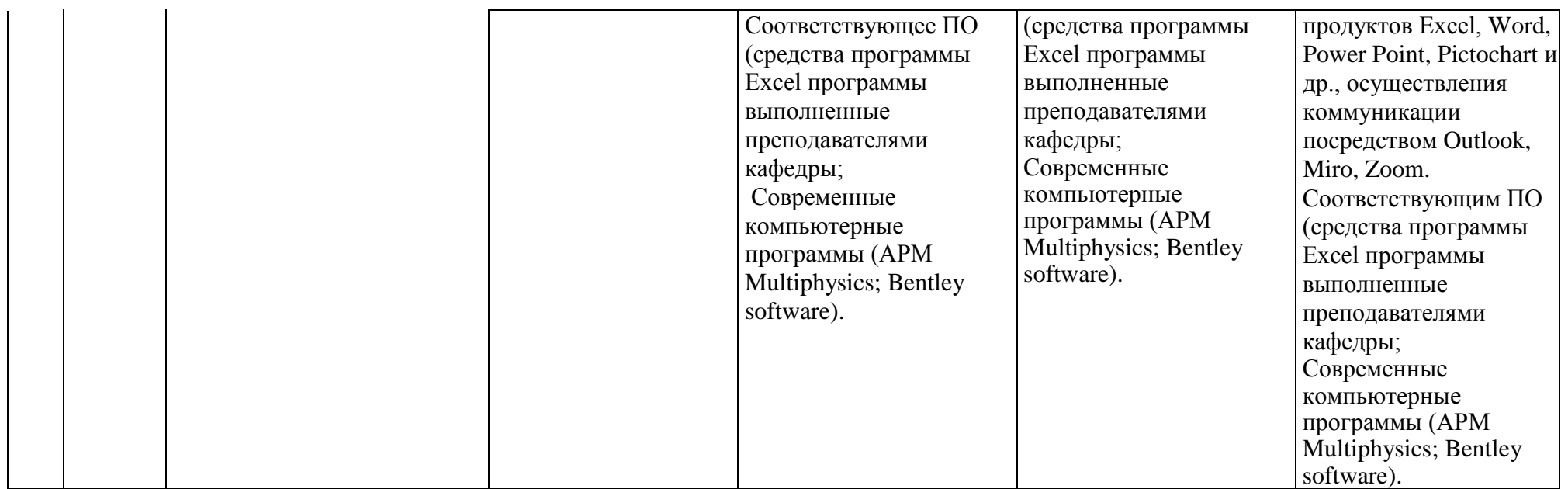

### **ОЧНАЯ ФОРМА ОБУЧЕНИЯ**

Таблица 2

## **Распределение трудоёмкости дисциплины по видам работ по семестрам**

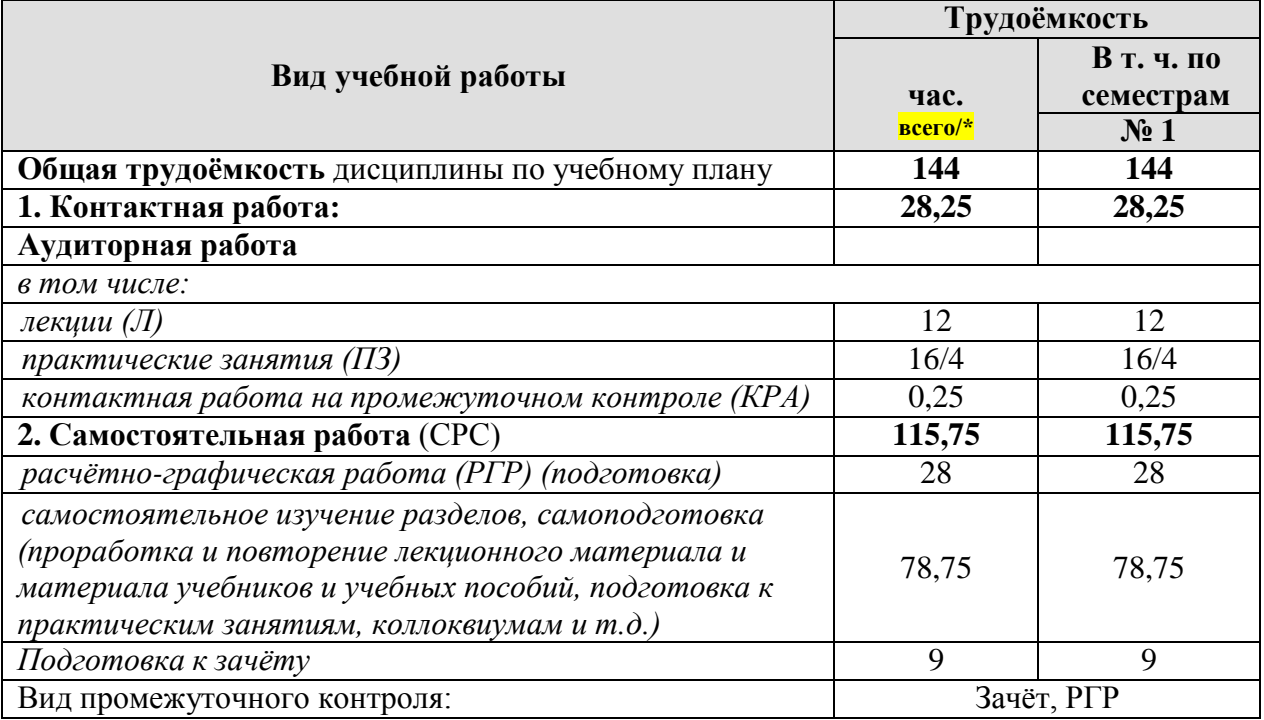

## **4.2 Содержание дисциплины**

#### **ОЧНАЯ ФОРМА ОБУЧЕНИЯ**

Таблица 3

<span id="page-9-0"></span>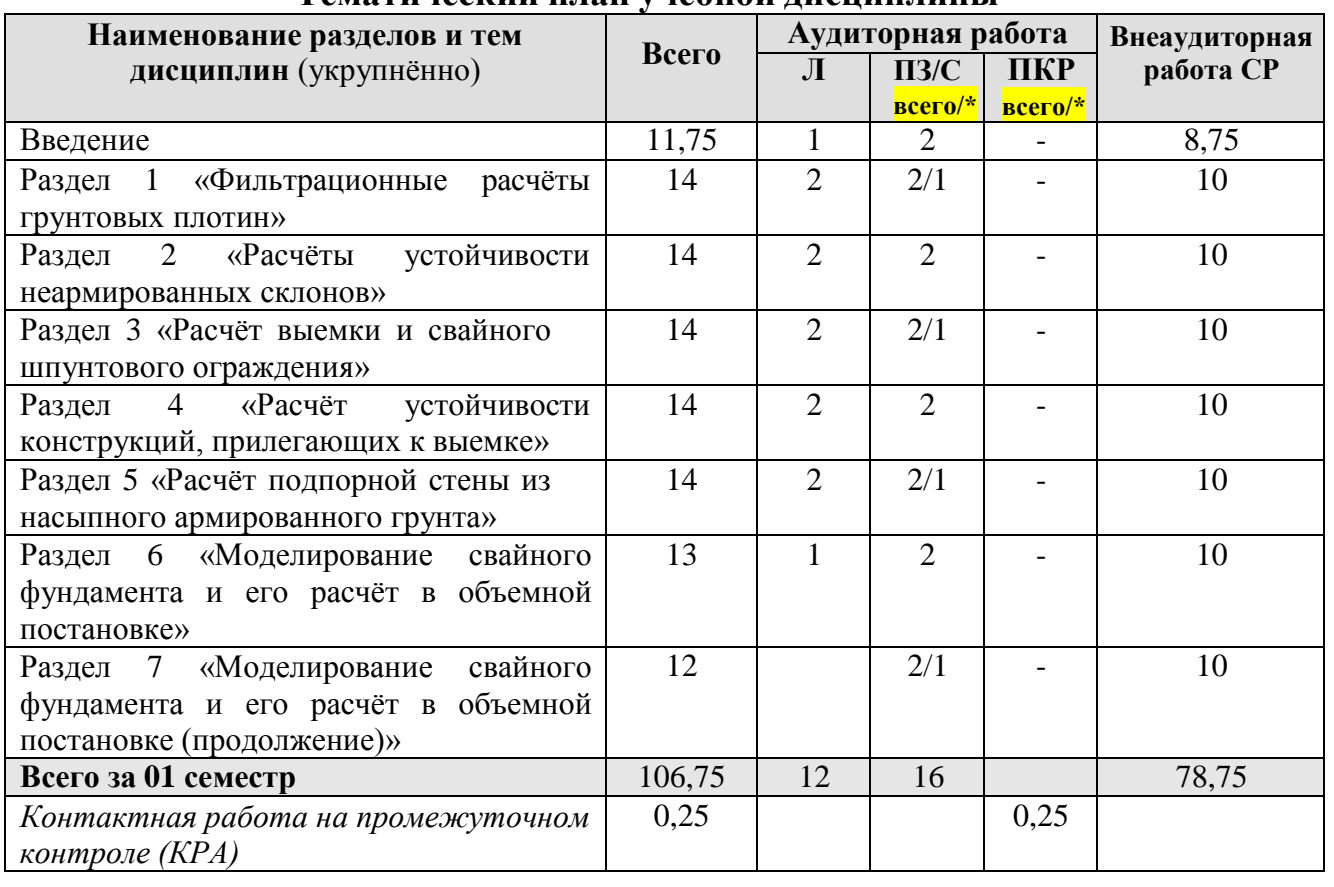

## **Тематический план учебной дисциплины**

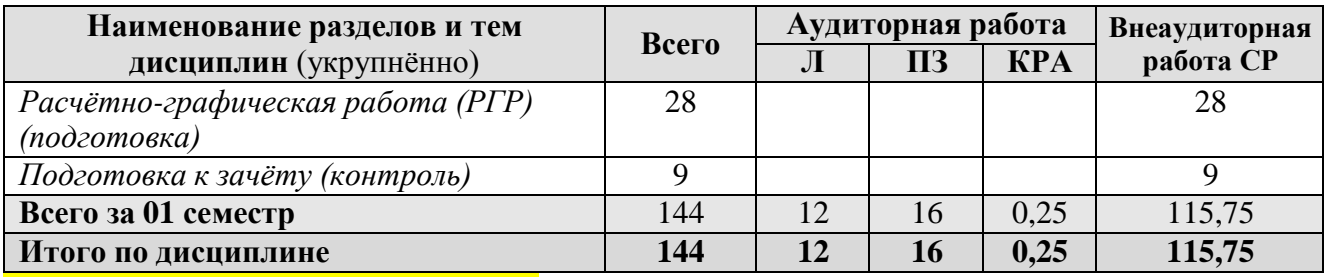

\* в том числе практическая подготовка

#### «**Вводное занятие**».

Тема 1. Вводное занятие.

Перечень рассматриваемых вопросов:

- О программе MIDAS GTS NX.
- Сферы применения. Интерфейс.
- Геометрическое моделирование.
- Конечные элементы и модели грунтов.
- Нагрузки и граничные условия.
- Постобработка.

#### **Раздел 1.** «Фильтрационные расчёты грунтовых плотин».

Тема 1. Фильтрационные расчёты грунтовых плотин.

Перечень рассматриваемых вопросов:

- Типы фильтрационных расчетов.
- Функции в расчёте фильтрации.
- Граничные условия.
- Сферы применения.
- Результаты.
- Примеры расчетов.

**Раздел 2.** «Расчёты устойчивости неармированных склонов».

Тема 1. Расчеты устойчивости неармированных склонов.

Перечень рассматриваемых вопросов:

- Расчет с применением метода снижения прочности на сдвиг (SRM).
- Использование промежуточных узлов.
- SRM алгоритм.
- Атрибуты материалов.
- Сетка КЭ.
- Начальные и граничные условия.
- Расчет и построение кривой сдвига.

**Раздел 3.** «Расчет выемки и свайного шпунтового ограждения».

Тема 1. Расчет выемки и свайного шпунтового ограждения.

Перечень рассматриваемых вопросов:

- Расчет шпунтового ограждения выемки с применением анкерной крепи с предварительным напряжением.
	- Задание атрибутов материалов и подбор сечений свай шпунта.
- Разбиение расчетной области на КЭ.
- Прием извлечения элементов.
- Задание предварительного напряжения анкеров.
- Расчет.
- Обработка результатов.

**Раздел 4.** «Расчет устойчивости конструкций, прилегающих к выемке».

Тема 1. Расчет устойчивости конструкций, прилегающих к выемке.

Перечень рассматриваемых вопросов:

Использование в расчете симметрии конструкции - половина выемки как расчетная область.

- Прилегающая конструкция дренажная труба.
- Задание свойств материалов и подбор поперечного сечения трубы стенки ограждения, расстрела и дренажной трубы.
	- Создание наборов сетки.
	- Извлечение элемента.
	- Отображение свойств материалов и изменение параметров.
	- Учет этапов строительства.
	- Анализ результатов расчета.
	-

**Раздел 5.** «Расчет подпорной стены из насыпного армированного грунта».

Тема 1. Расчет подпорной стены из насыпного армированного грунта.

Перечень рассматриваемых вопросов:

Этапы создания расчетной модели: задание свойств материалов; геометрическое моделирование; создание сеток КЭ, задание граничных и начальных условий.

Этапы возведения сооружения: разработка траншеи для устройств фундамента облицовки; устройство фундамента; поэтапное сооружение стенки путем послойной отсыпки грунта, укладки армоэлемента и устройства облицовочного блока.

- Расчет с учетом последовательности возведения.
- Анализ результатов.
- 

**Раздел 6.** «Моделирование свайного фундамента и его расчет в объемной постановке».

Тема 1. Моделирование свайного фундамента и его расчет в объемной постановке.

Перечень рассматриваемых вопросов:

Создание расчетной модели: геометрическое моделирование; задание свойств; создание сетки КЭ; задание начальных и граничных условий.

**Раздел 7**. «Моделирование свайного фундамента и его расчет в объемной постановке (продолжение)».

Тема 1. Моделирование свайного фундамента и его расчет в объемной постановке (продолжение).

Перечень рассматриваемых вопросов:

Создание расчетной модели: создание сетки КЭ; граничные и начальные условия.

- Учет последовательности возведения.
- Расчет.
- Анализ результатов.

Сравнение выполненных расчетных исследований. Возможности их применения в проектировании и анализе работы конструкций, взаимодействующих с грунтом.

#### <span id="page-12-0"></span>**4.3 Лекции/практические занятия**

#### **ОЧНАЯ ФОРМА ОБУЧЕНИЯ**

Таблица 4

#### **Содержание лекций/ практических занятий и контрольные мероприятия**

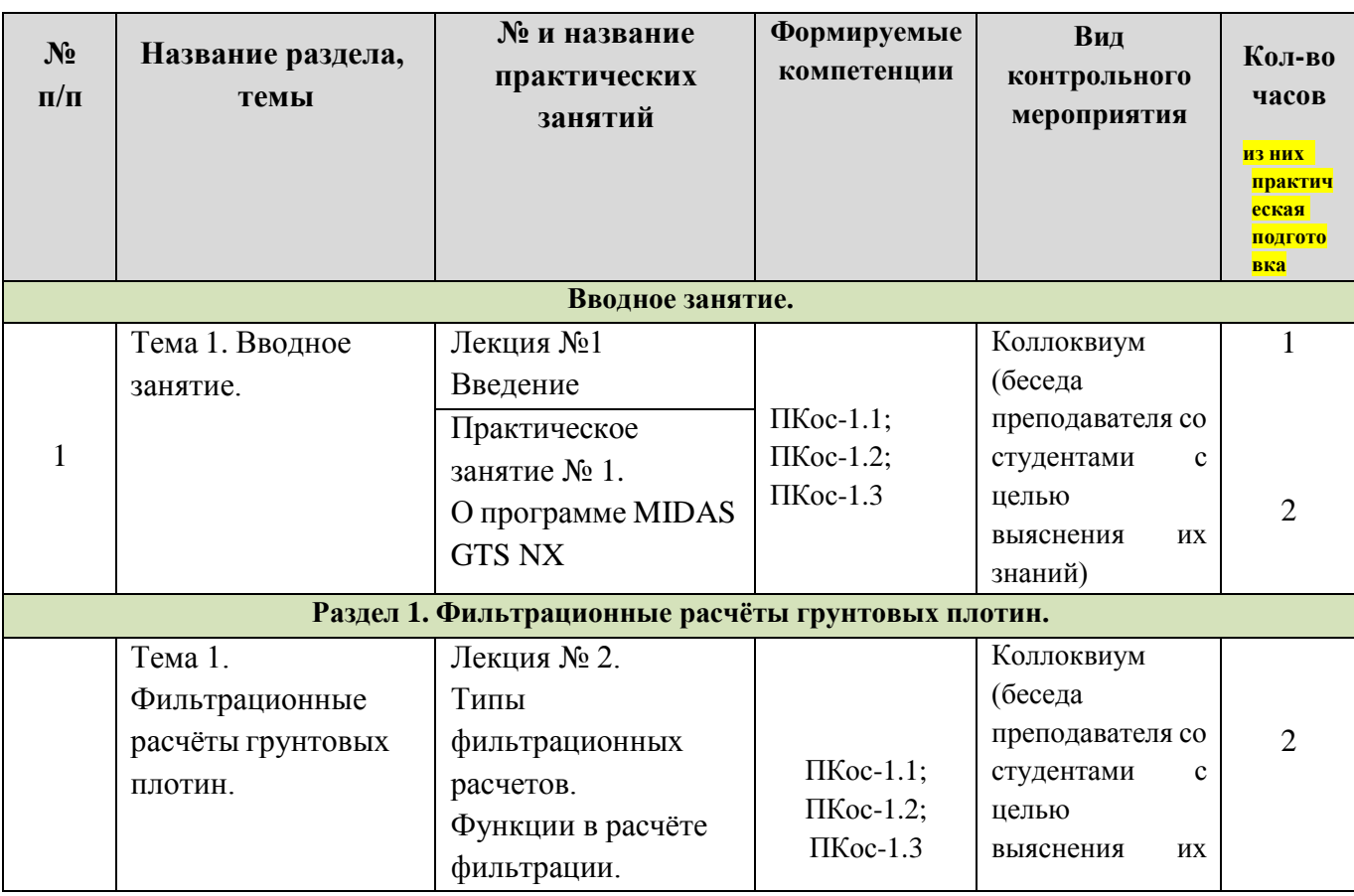

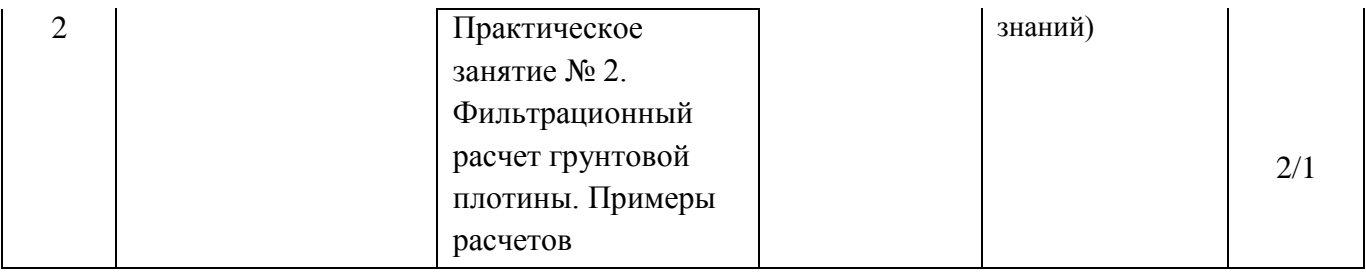

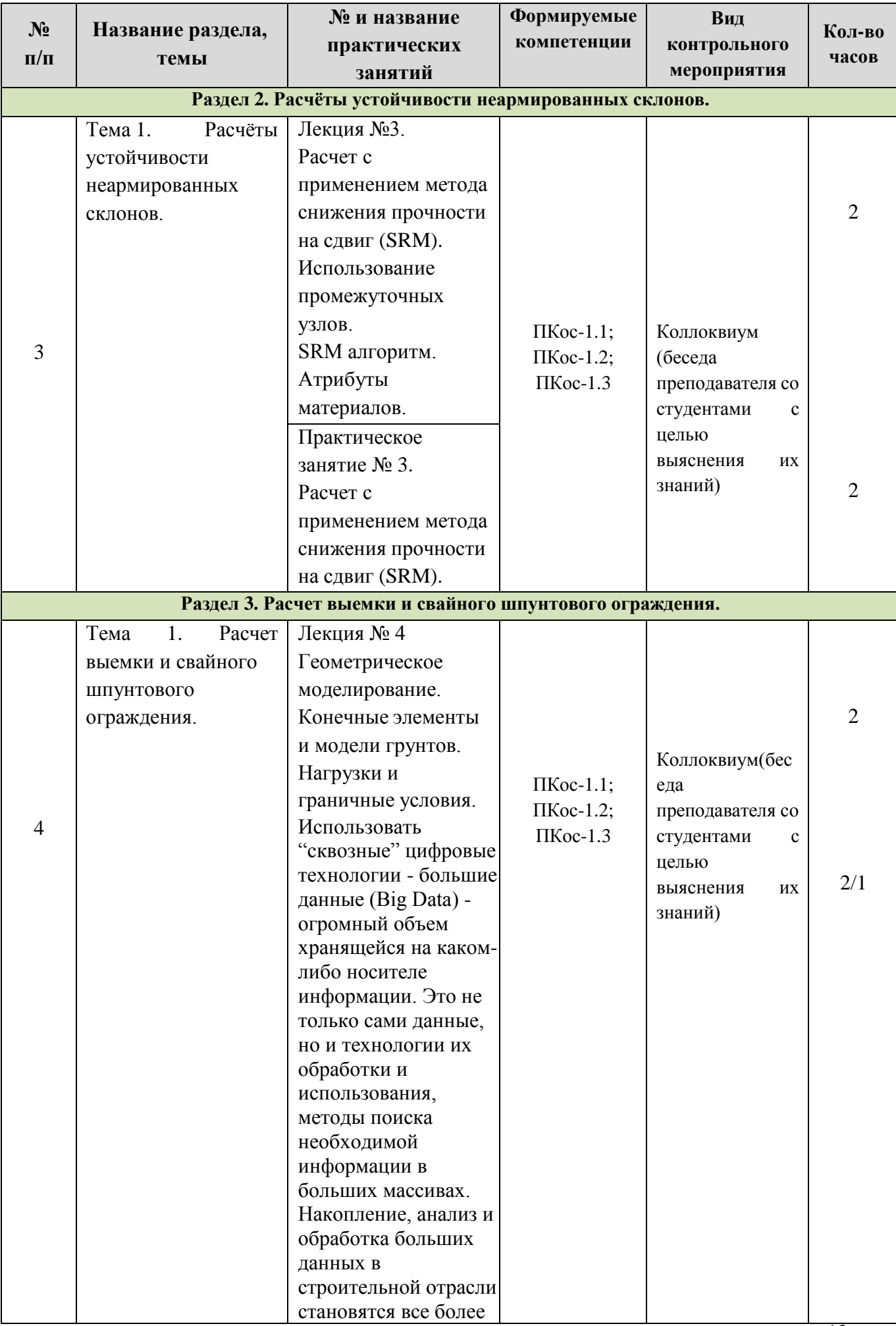

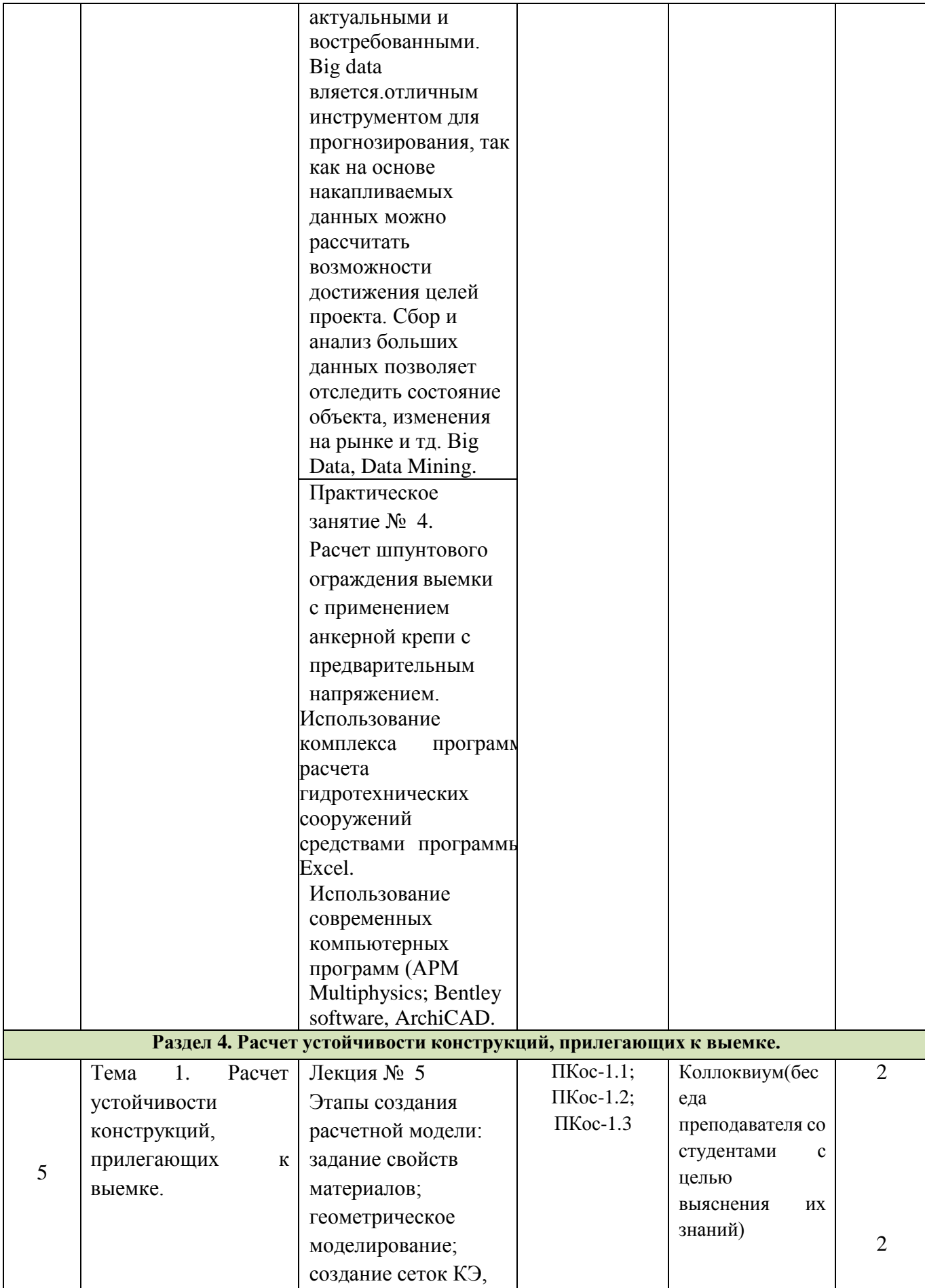

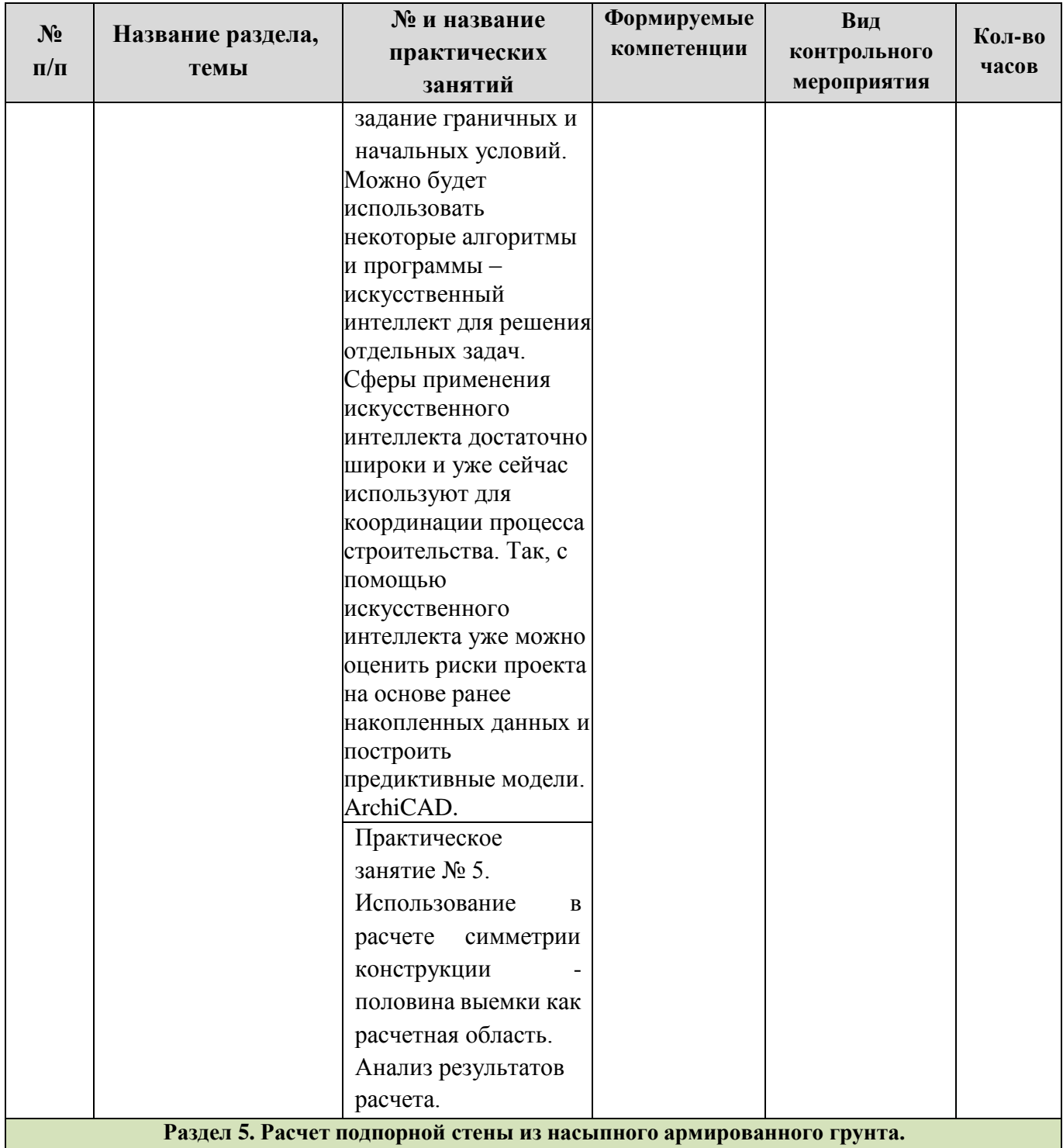

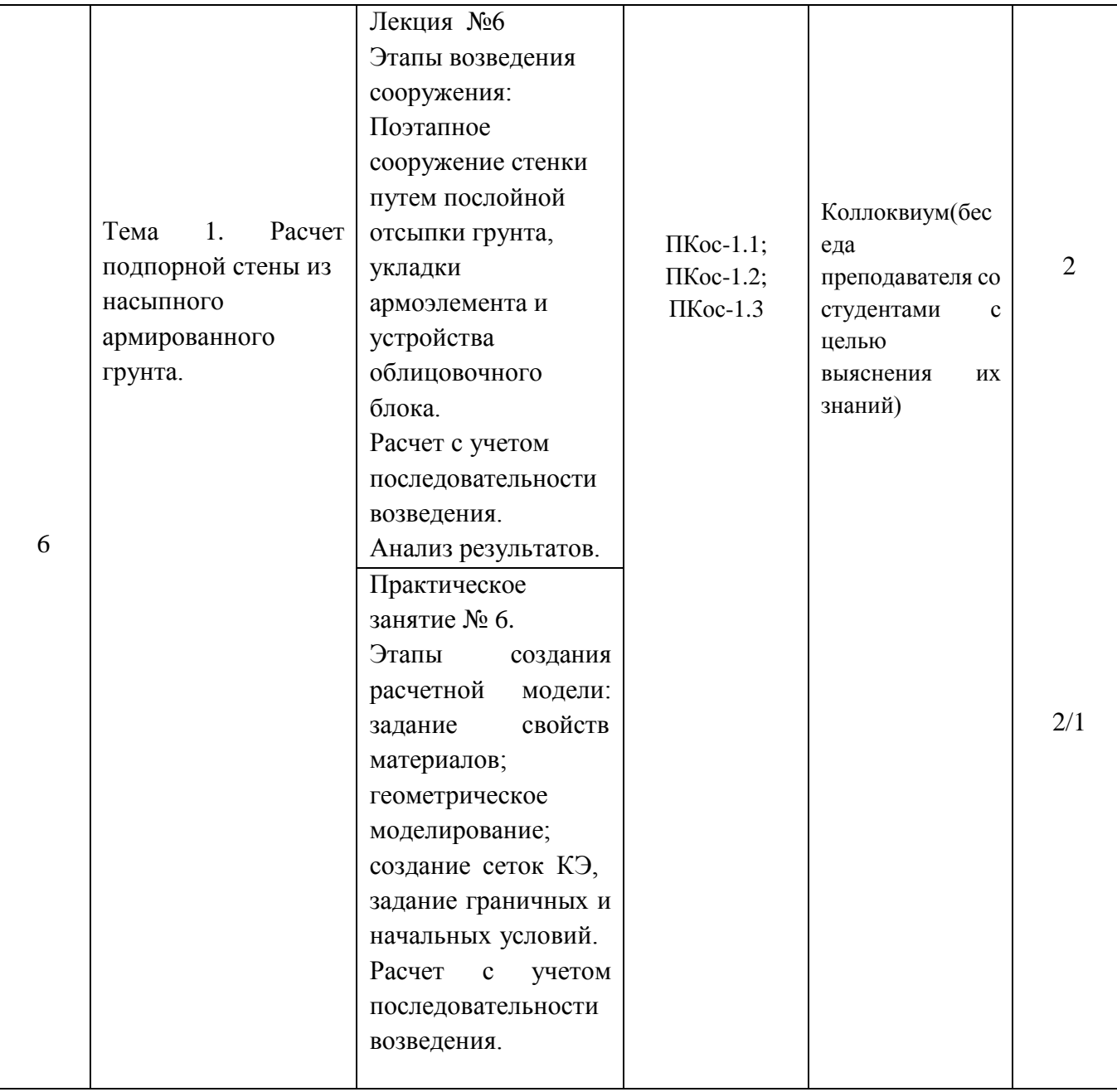

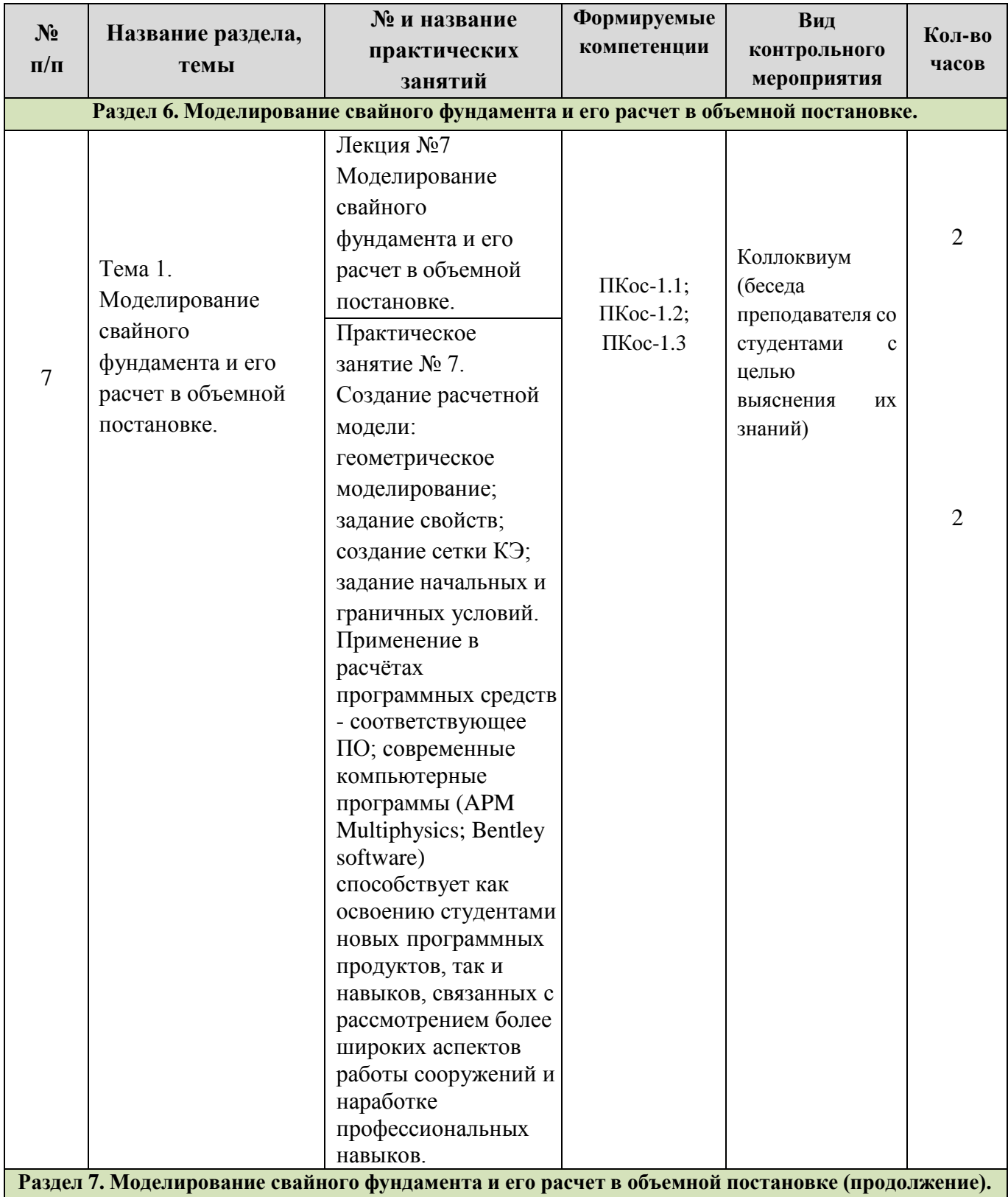

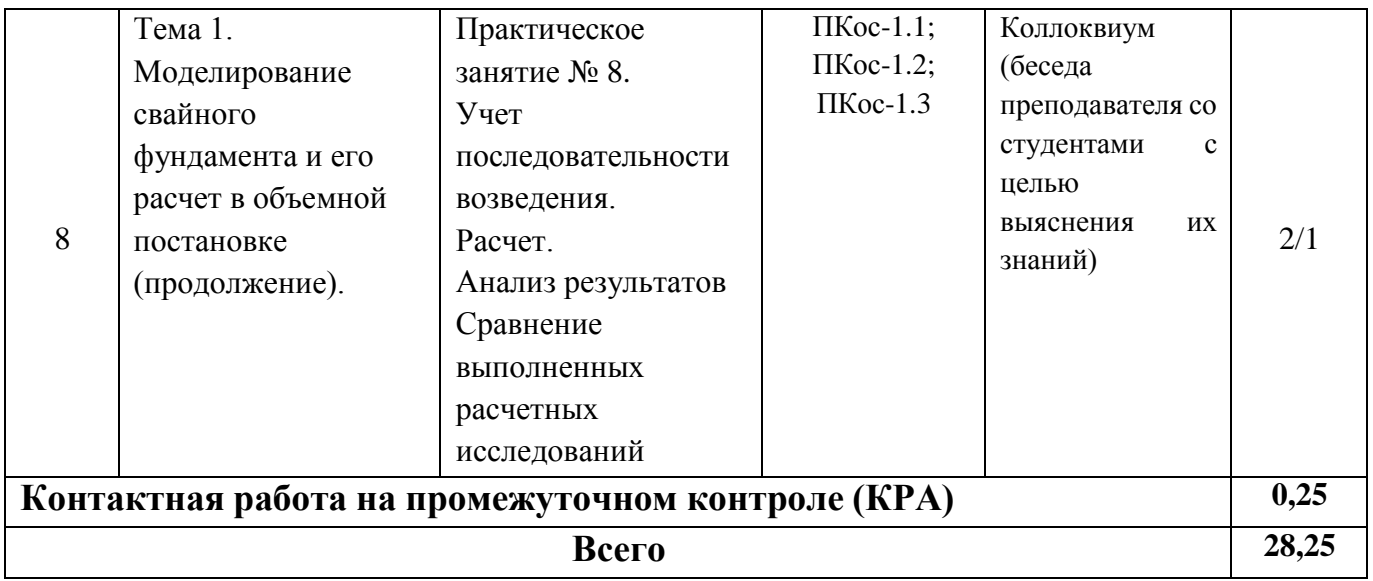

## **ОЧНАЯ ФОРМА ОБУЧЕНИЯ**

Таблица 5

## **Перечень вопросов для самостоятельного изучения дисциплины**

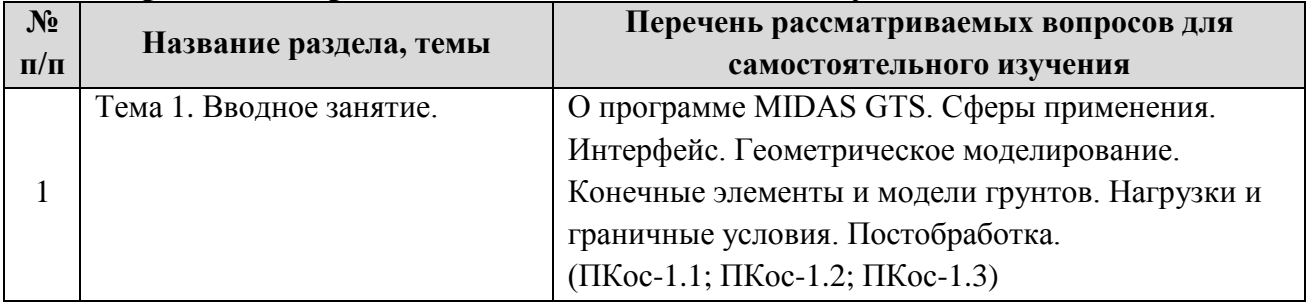

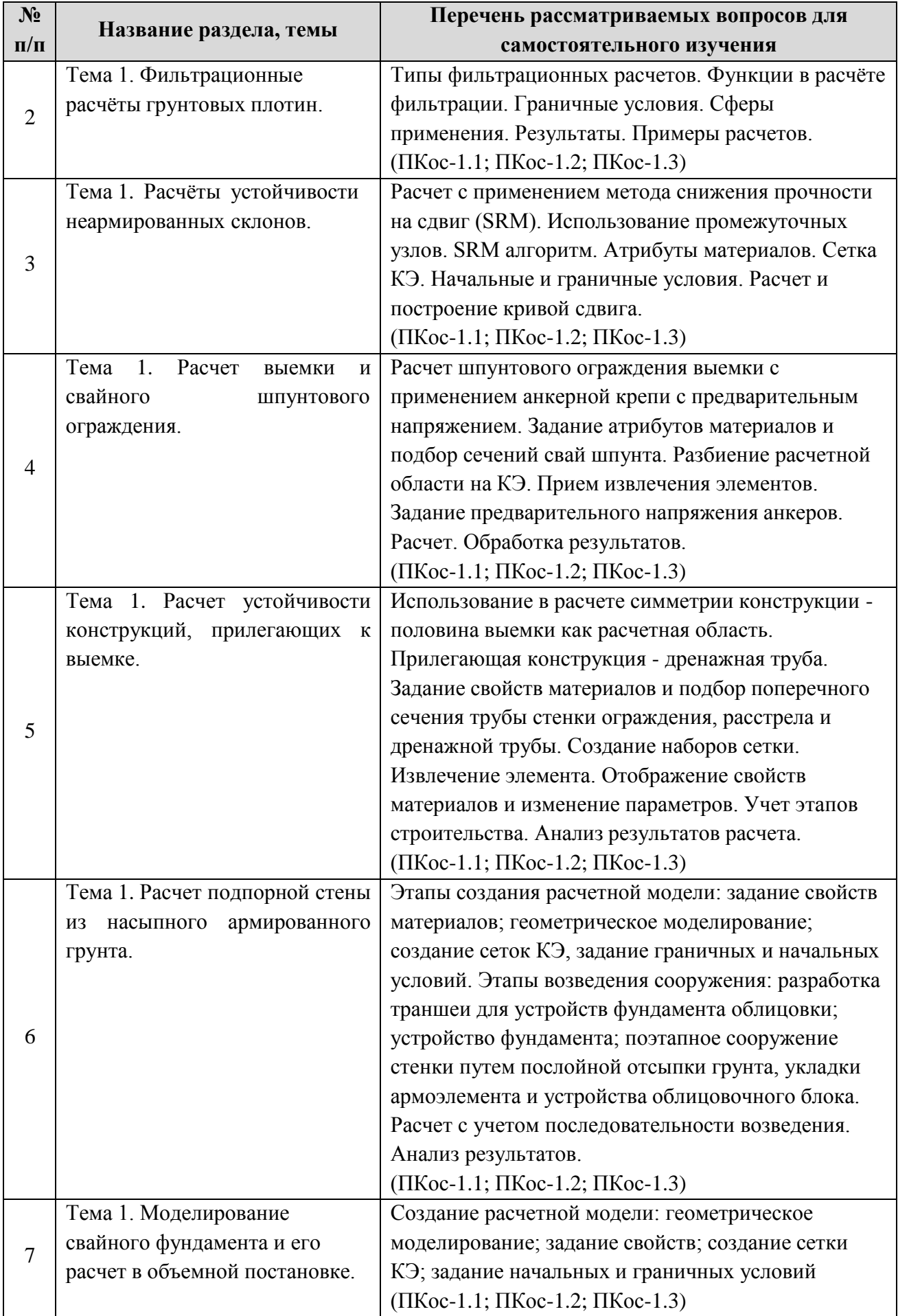

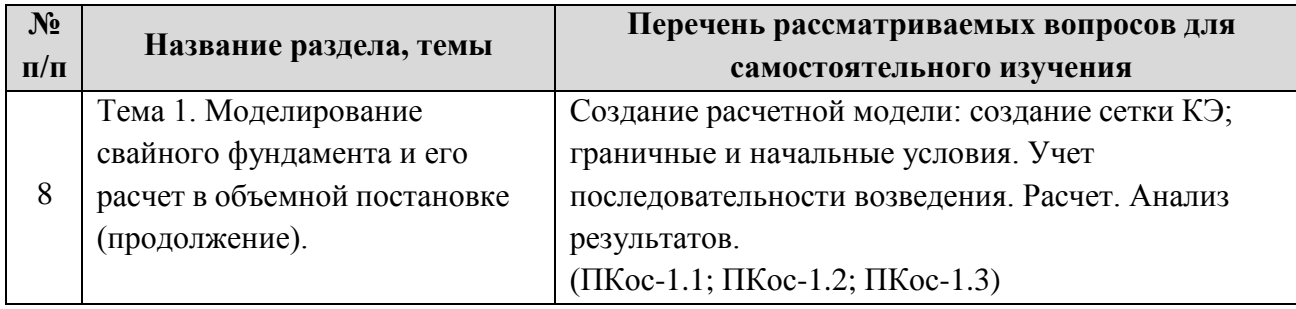

## **5. Образовательные технологии**

Таблица 6

# <span id="page-21-0"></span>**Применение активных и интерактивных образовательных технологий**

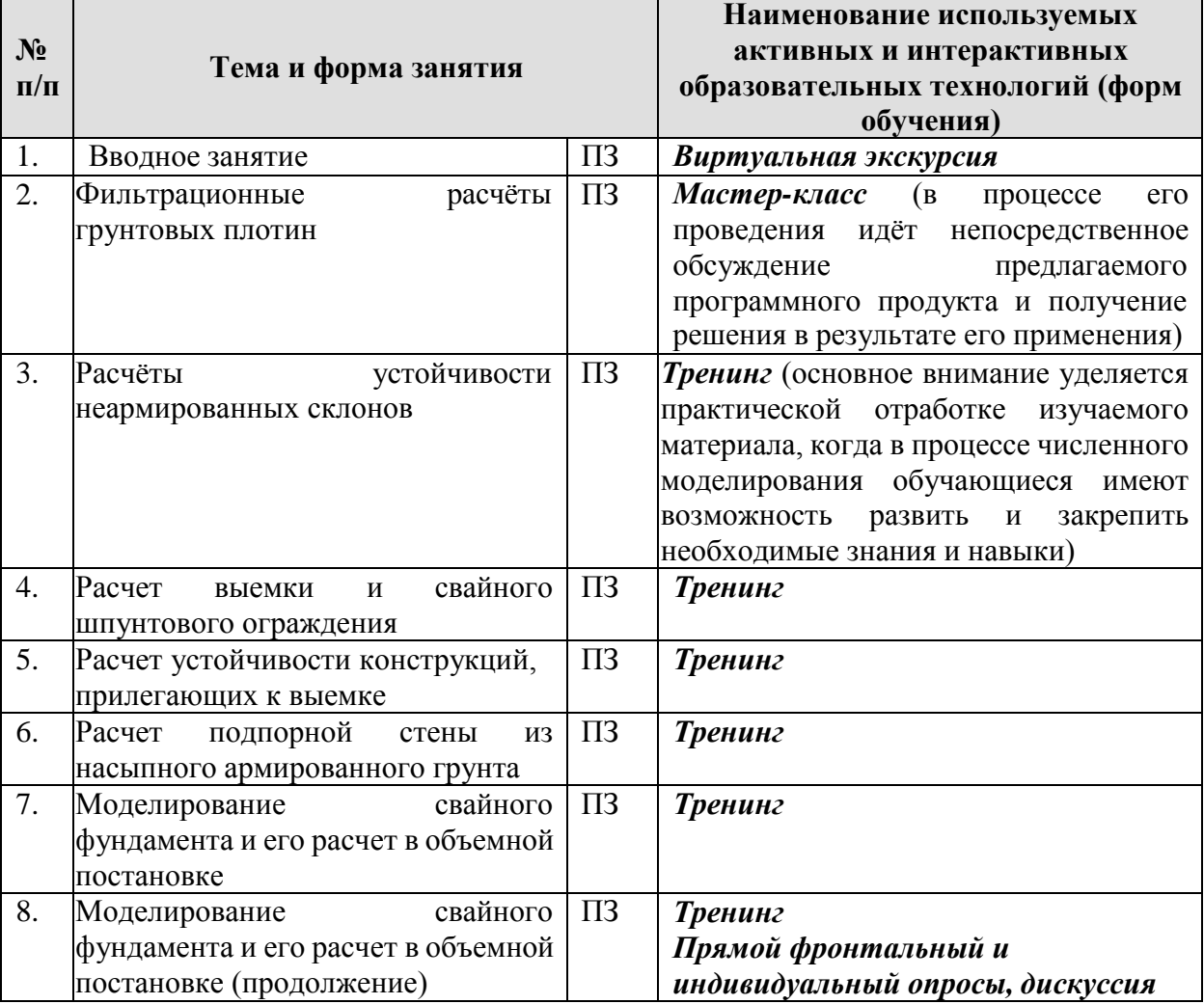

### <span id="page-22-0"></span>**6. Текущий контроль успеваемости и промежуточная аттестация по итогам освоения дисциплины**

### <span id="page-22-1"></span>**6.1. Типовые контрольные задания или иные материалы, необходимые для оценки знаний, умений и навыков и (или) опыта деятельности**

## **1) Примерная тематика РГР:**

1) Фильтрационный расчёт грунтовой плотины;

- 2) Расчёт устойчивости неармированного склона;
- 3) Расчёт выемки и свайного шпунтового ограждения;
- 4) Расчёт устойчивости конструкции, прилегающих к выемке;
- 5) Расчёт подпорной стены из насыпного армированного грунта;
- 6) Моделирование свайного фундамента и его расчёт в объемной постановке.

#### **2) Тесты для текущего и промежуточного контроля знаний обучающихся**

Вопросы для подготовки к контрольным мероприятиям (текущий контроль):

- 1) О программе MIDAS GTS NX. Сферы применения.
- 2) Интерфейс программы MIDAS GTS NX.

3) Геометрическое моделирование в программе MIDAS GTS NX. Способы создания моделей для расчётов.

- 4) Конечные элементы, применяемые в программе MIDAS GTS NX.
- 5) Основные модели грунтов, применяемые в программе MIDAS GTS NX.
- 6) Нагрузки в программе MIDAS GTS NX.
- 7) Задание граничных условий в программе MIDAS GTS NX.
- 8) Постобработка в программе MIDAS GTS NX.
- 9) Типы фильтрационных расчётов.
- 10) Функции в расчёте фильтрации в программе MIDAS GTS NX.
- 11) Граничные условия фильтрационных расчётов.
- 12) Сферы применения и результаты фильтрационных расчётов.

13) Расчёты устойчивости неармированных склонов. Основные методы расчётов.

14) Расчёт устойчивости склона с применением метода снижения прочности на сдвиг (SRM метода).

15) SRM метод. Использование промежуточных узлов. SRM алгоритм. Атрибуты материалов.

16) Расчёт устойчивости склона с применением метода снижения прочности на сдвиг (SRM метода). Атрибуты материалов.

17) SRM метод. Сетка КЭ. Начальные и граничные условия. Расчёт и построение кривой сдвига.

18) Расчёт шпунтового ограждения выемки с применением анкерной крепи с предварительным напряжением. Геометрическая модель.

19) Расчёт шпунтового ограждения выемки с применением анкерной крепи с предварительным напряжением. Задание атрибутов материалов подбор сечений свай шпунта.

20) Расчёт шпунтового ограждения выемки с применением анкерной крепи с предварительным напряжением. разбиение расчётной области на конечные элементы.

21) Расчёт шпунтового ограждения выемки с применением анкерной крепи с предварительным напряжением. Приём извлечения элементов. Задание предварительного натяжения анкеров.

22) Расчёт шпунтового ограждения выемки с применением анкерной крепи с предварительным напряжением. Расчёт. Обработка результатов.

23) Расчёт устойчивости конструкции, прилегающей к выемке. Использование в расчёте симметрии конструкции половина выемки как расчётная область.

24) Расчёт устойчивости конструкции, прилегающей к выемке. Прилегающая конструкция – дренажная труба.

25) Расчёт устойчивости конструкции, прилегающей к выемке. задание свойств материалов и подбор поперечного сечения трубы стенки ограждения., расстрела и дренажной трубы.

26) Расчёт устойчивости конструкции, прилегающей к выемке. Создание наборов сетки. Извлечение элемента.

27) Расчёт устойчивости конструкции, прилегающей к выемке. Отображение свойств материалов и изменение параметров.

28) Расчёт устойчивости конструкции, прилегающей к выемке. Учет этапов строительства.

29) Расчёт устойчивости конструкции, прилегающей к выемке. Анализ результатов расчёта.

30) Моделирование истории возведения конструкции путём изменения нагрузок и путем добавления фрагментов расчётной области (stage construction).

## **3) Перечень вопросов, выносимых на промежуточную аттестацию (зачет)**

1) Расчётные возможности программного комплекса MIDAS GTS NX.

2) Теоретические основы, заложенные в программном комплексе MIDAS GTS NX.

- 3) Физические условия задач. Описание расчётных моделей грунта.
- 4) Библиотека конечных элементов.
- 5) Балочные конечные элементы.
- 6) Пластинчатые (оболочечные) конечные элементы.
- 7) Интерфейсные (контактные) линейные элементы.
- 8) Пластинчатые интерфейсные элементы: сегментное соединение.
- 9) Свайные конечные элементы.
- 10) Свайные конечные элементы для моделирования свай трения.
- 11) Свайные конечные элементы для моделирования свай стоек.
- 12) Упругие связи.
- 13) Жесткие связи.
- 14) Физические условия задач. Описание расчётных моделей грунта.

15) Расчёт подпорной стены из насыпного армированного грунта. Этапы создания расчётной модели.

16) Расчёт подпорной стены из насыпного армированного грунта. Задание граничных и начальных условий.

17) Расчёт подпорной стены из насыпного армированного грунта. Первые этапы возведения сооружения: разработка траншеи для устройств фундамента облицовки; устройство фундамента.

18) Расчёт подпорной стены из насыпного армированного грунта. Третий и последующие этапы возведения сооружения: поэтапное сооружение стенки путём послойной отсыпки грунта, укладки армоэлемента и устройства облицовочного блока.

19) Расчёт подпорной стены из насыпного армированного грунта. Расчёт с учетом последовательности возведения.

20) Расчёт подпорной стены из насыпного армированного грунта. Анализ результатов расчётов.

21) Моделирование свайного фундамента и его расчёт в объемной постановке. Этапы создания расчётной модели: геометрическое моделирование и задание свойств.

22) Моделирование свайного фундамента и его расчёт в объемной постановке. Этапы создания расчётной модели: создание сетки КЭ, задание начальных и граничных условий.

23) Моделирование свайного фундамента и его расчёт в объемной постановке. Учет последовательности возведения.

24) Моделирование свайного фундамента и его расчёт в объемной постановке. Расчёт и анализ результатов.

25) Анализ устойчивости грунтового массива методом снижения прочности (SRM метод).

26) Вывод результатов расчётов. Возможности программного комплекса MIDAS GTS NX.

- 27) Нагрузки в программе MIDAS GTS NX.
- 28) Типы фильтрационных расчётов.
- 29) Функции в расчёте фильтрации в программе MIDAS GTS NX.
- 30) Граничные условия фильтрационных расчётов.

#### **6.2. Описание показателей и критериев контроля успеваемости, описание шкал оценивания**

Электронная информационно-образовательная среда организации может формировать электронное портфолио обучающегося за счет сохранения его работ и оценок.

Для оценки знаний, умений, навыков и формирования компетенции по дисциплине применяется балльно-рейтинговая система контроля и оценки успеваемости студентов.

В основу балльно-рейтинговой системы (БРС) положены принципы, в соответствии с которыми формирование рейтинга студента осуществляется в ходе текущего, промежуточного контроля и промежуточной аттестации знаний.

Оценивание происходит по формуле:

О суммарная = 0,3 х О накопленная + 0,2 х О ргр + 0,5 х О текущего контроля

Накопленная оценка проставляется за активность обучающегося на практических занятиях, прохождение текущего контроля при выполнении работ за компьютером на тренингах и по результатам освоения лекционного материала.

Оценка за РГР по курсу проставляется в формате оценки результатов работы по теме РГР и её оформления в виде отчётной работы (согласно перечню тем для РГР).

Оценка текущего контроля по курсу проставляется в формате оценки результатов самостоятельной работы (согласно перечню вопросов для самостоятельного изучения дисциплины).

Оценки ставятся по 10-балльной шкале. Округление оценки производится в пользу студента.

К зачету допускаются студенты набравшие О суммарная не менее 6 баллов.

Определение всех составляющих для О суммарная происходит согласно критериям, представленным в таблице 7.

#### **Критерии оценивания результатов обучения**

Таблица 7

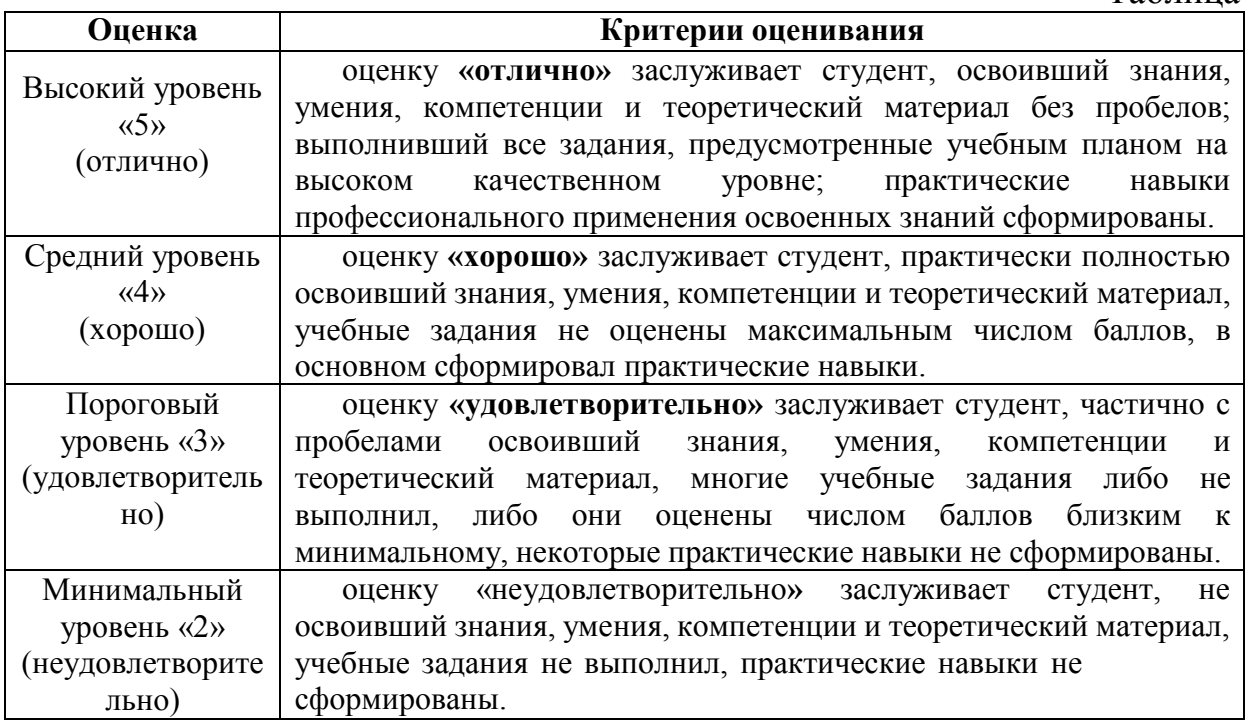

Оценка на зачёте выставляется в ведомость согласно следующему правилу:

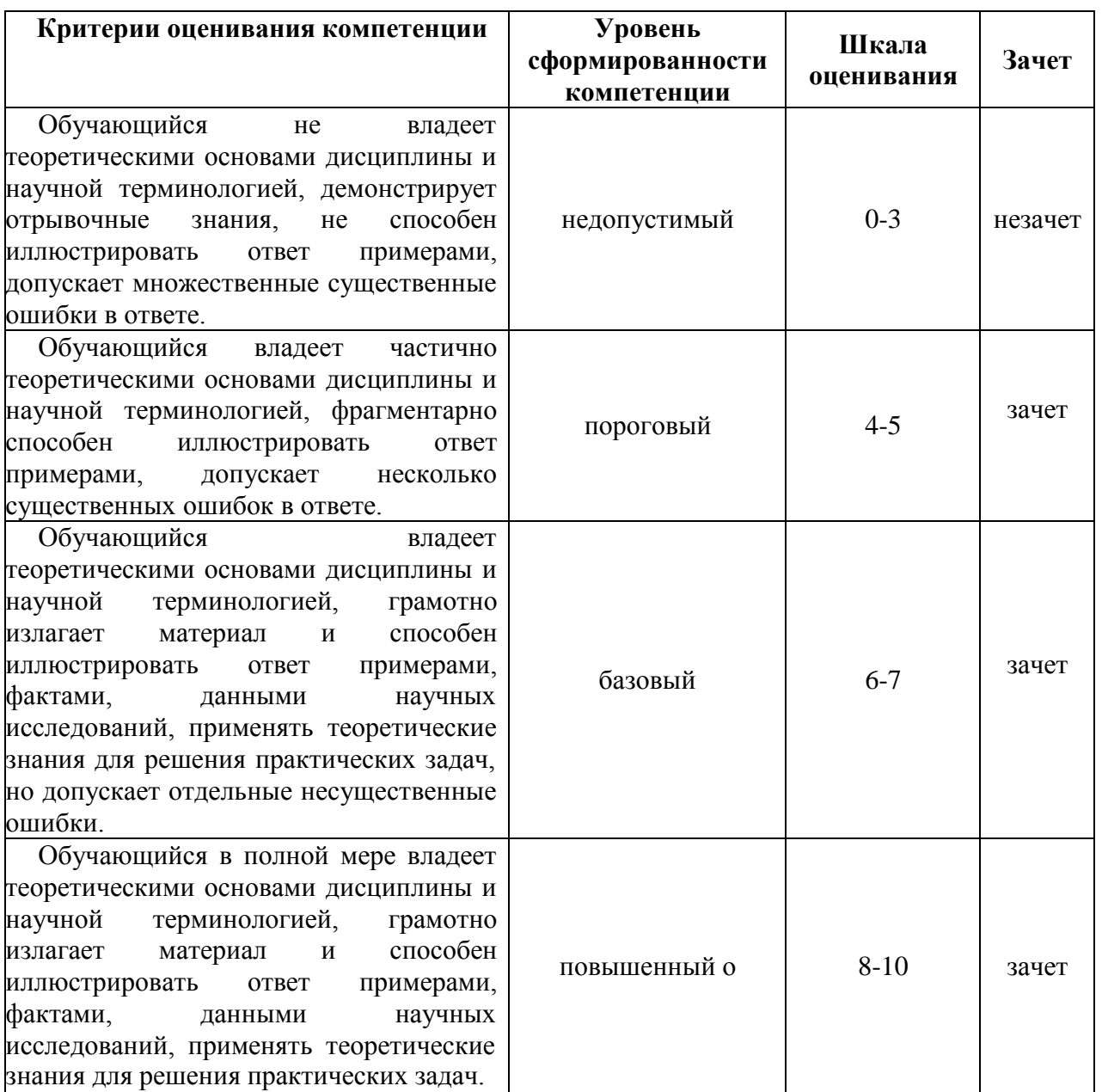

## <span id="page-26-0"></span>**7. Учебно-методическое и информационное обеспечение дисциплины**

### **7.1 Основная литература**

<span id="page-26-1"></span>1 Тухфатуллин, Б. А. Численные методы расчета строительных конструкций. Метод конечных элементов: учебное пособие для вузов / Б. А. Тухфатуллин. — 2-е изд., испр. и доп. — Москва: Издательство Юрайт, 2022. — 157 с. — (Высшее образование). — ISBN 978-5-534-08899-1. — Текст: электронный // Образовательная платформа Юрайт [сайт]. — URL: https://urait.ru/bcode/494547 (дата обращения: 31.01.2022).

2 Баженов, В. А. Строительная механика. Компьютерные технологии и моделирование: Учебник / Баженов, Виктор Андреевич, Анатолий ВикторовичПерельмутер, Шишов, Олег Владимирович. – М.: АСВ, 2014. – 911 с. (17 экз.)

3 Проектирование и расчёт обделок гидротехнических туннелей: учебно-методическое пособие / В. А. Зимнюков [и др.]; Российский государственный аграрный университет - МСХА имени К. А. Тимирязева

(Москва). — Электрон. текстовые дан. — Москва, 2018–140 с. — Коллекция: Учебная и учебно-методическая литература. — Режим доступа: <http://elib.timacad.ru/dl/local/umo372.pdf>

### **3.1 Дополнительная литература**

<span id="page-27-1"></span><span id="page-27-0"></span>1.Компьютерные технологии инженерного анализа: учебное пособие / А. А. Александров, Е. Ю. Дульский, А. В. Лившиц, Н. Г. Филиппенко. — Иркутск: ИрГУПС, 2018. — 124 с. — Текст: электронный // Лань: электроннобиблиотечная система. — URL: <https://e.lanbook.com/book/117575> (дата обращения: 26.01.2022). — Режим доступа: для авториз. пользователей.

2.Планирование эксперимента в гидротехнике: Учеб. пособие для вузов по спец. напр. "Водные ресурсы и водопользование" и "Природообустройство" / МГУП, Брянская ГСХА, Александр Владимирович Варывдин, А.Т. Кавешников, Н. И. Юрченко, Н. И. Яковенко. – Брянск: БрянскаяГСХА, 2000. - ISBN 5-88517-046-0. (5 экз.)

3.Шульман, С.Г. Расчеты гидротехнических сооружений с учетом последовательности возведения / С. Г. Шульман. – М.: Энергия, 1975. – 166 с. (1 экз.)

4.Механика жидкости и газа. Виртуальный лабораторный практикум: учебное пособие для вузов / Г. В. Алексеев, М. В. Бондарева, И. И. Бриденко, А. И. Шашкин. — 2-е изд. — Москва: Издательство Юрайт, 2022. — 134 с. — (Высшее образование). — ISBN 978-5-534-09231-8. — Текст: электронный // Образовательная платформа Юрайт [сайт]. — URL: https://urait.ru/bcode/494620 (дата обращения: 31.01.2022).

### **3.2 Нормативные правовые акты**

1. Единая система проектной документации в строительстве (СПДС) <http://docs.cntd.ru/document/1200104690>

2. ГОСТ Р 21.1101-2013 Система проектной документации для строительства (СПДС). Основные требования к проектной и рабочей документации (с Поправкой) <http://docs.cntd.ru/document/1200104690>

## <span id="page-27-2"></span>**3.3 Методические указания, рекомендации и другие материалы к занятиям**

1. Рабочие тетради по дисциплине.

2. Справка, руководство и обучающие примеры по программе MIDAS GTS NX <http://ru.midasuser.com/web/page.php?no=65>

3. Media <https://www.youtube.com/watch?v=p7I3U7AA0R8> — Будущее 3D: Удвоение мира. Вопрос времени

4. Журнал «САПР и Графика» https://sapr.ru/about

## <span id="page-27-3"></span>**8. Перечень ресурсов информационно-телекоммуникационной сети «Интернет», необходимых для освоения дисциплины (модуля)**

Техническая поддержка программы MIDAS GTS NX <http://ru.midasuser.com/web/page.php?no=65> (открытый доступ)

### <span id="page-27-4"></span>**9. Перечень программного обеспечения и информационных справочных систем**

Комплексы программ: Автокад: [www.Autodesk.ru;](http://www.autodesk.ru/) Microsoft Office [www.microsoft.ru](http://www.microsoft.ru/) Программный комплекс MIDAS GTS NX, [www.midasit.ru](http://www.midasit.ru/)

### Таблица 9

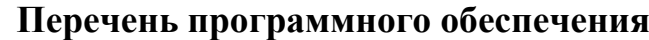

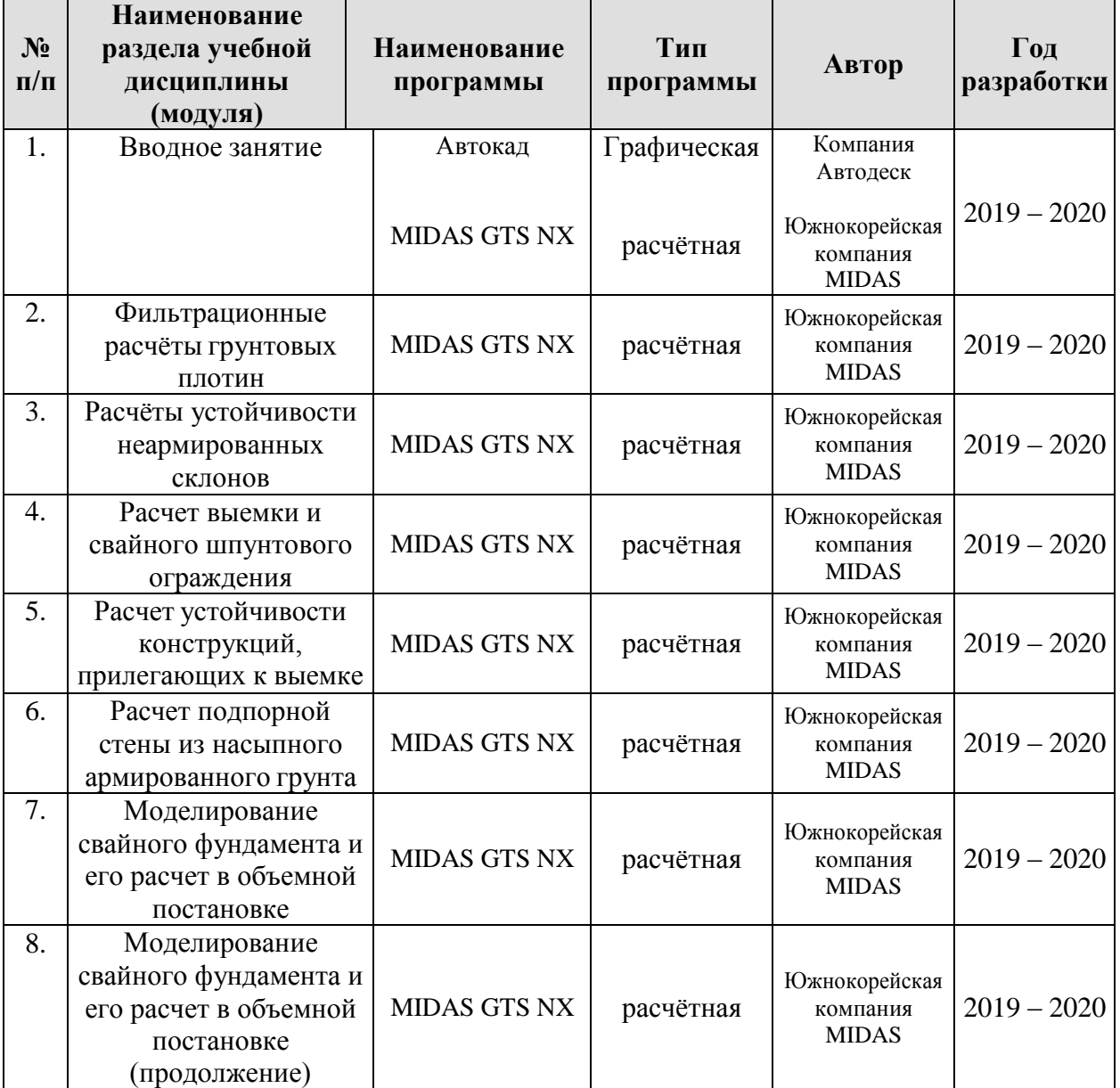

### <span id="page-28-0"></span>10. **Описание материально-технической базы, необходимой дляосуществления образовательного процесса по дисциплине**

Таблица 10

Сведения об обеспеченности специализированными аудиториями, кабинетами, лабораториями

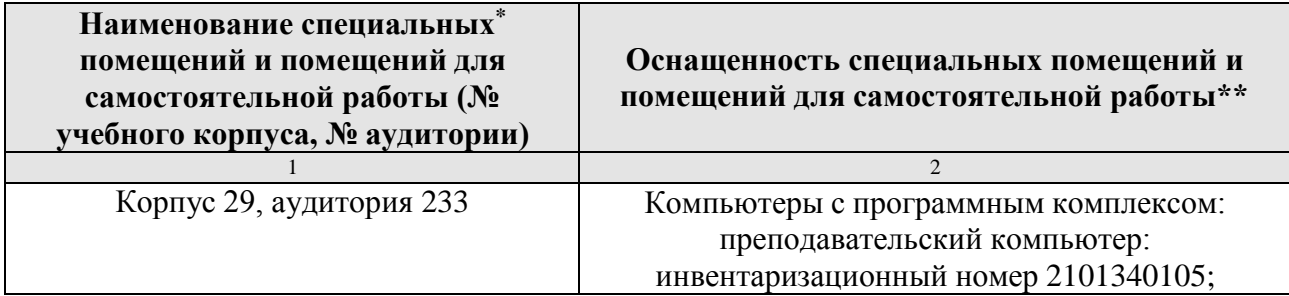

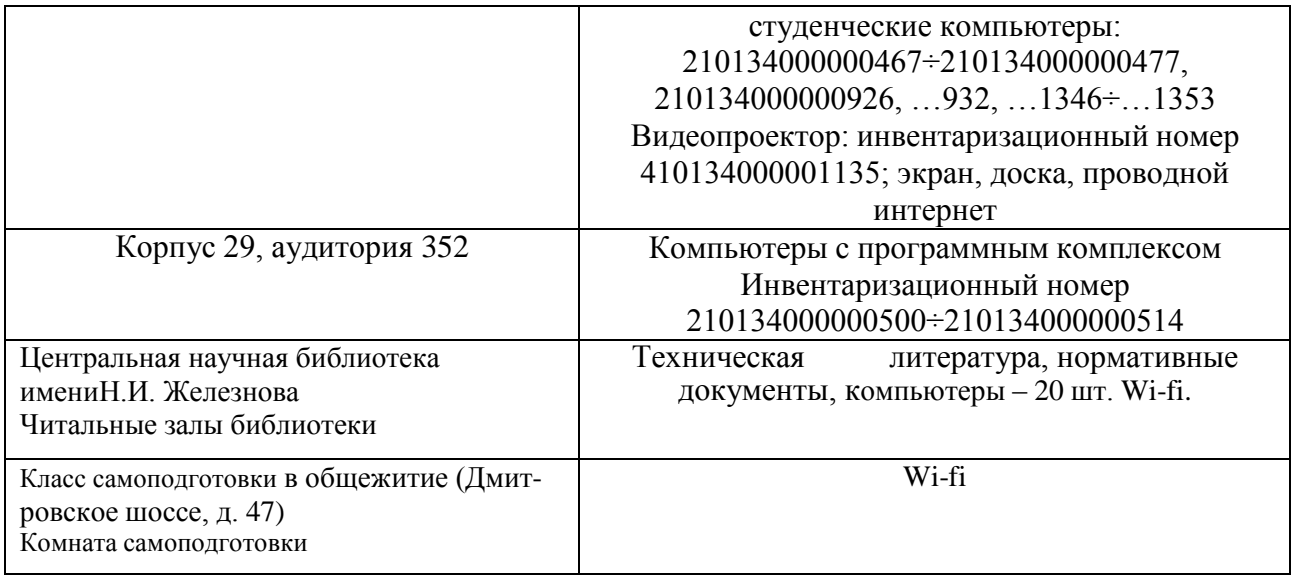

#### 11. **Методические рекомендации студентам по освоению дисциплины**

<span id="page-29-0"></span>Для реализации рабочего учебного плана и выполнения программы дисциплины студент должен:

#### *В начале семестра*:

1. Получить и изучить тематический план занятий по предмету.

2. Получить в библиотеке или отыскать в сети прилагаемую к тематическому плану основную литературу.

3. Получить у преподавателя комплект компьютерных файлов и ссылки на необходимые для изучения дисциплины электронные ресурсы.

4 Получить у преподавателя перечень вопросов к текущему контролю.

5. Получить у преподавателя перечень вопросов к экзамену.

#### *В течение семестра:*

1. Изучить соответствующий материал тематического плана по основной литературе и по электронным источникам информации.

2. Выполнить задания на практических занятиях в виде тренингов и представить их преподавателю.

3. Прослушать курс лекций на дополнительных занятиях.

4. Активно участвовать в интерактивных занятиях

В конце семестра:

1. Устранить выявленные замечания, полученные в ходе тренингов.

2. Подготовиться к сдаче зачёта по дисциплине.

#### *Виды и формы отработки пропущенных занятий:*

Студент, пропустивший занятия, обязан самостоятельно изучить, пользуясь учебной литературой, имеющейся в библиотеке или выданной в виде электронных файлов преподавателем, сведениями интернет-ресурсов, материал пропущенного занятия с обязательным выполнением практических работ по курсу. Материал считается отработанным после собеседования с преподавателем, оценившим положительно работу студента.

### <span id="page-30-0"></span>12. **Методические рекомендации преподавателям по организации обучения по дисциплине**

Организация образовательного процесса регламентируется учебным планом и расписанием учебных занятий. Язык обучения (преподавания) русский. Для всех видов аудиторных занятий академический час устанавливается продолжительностью 45 минут.

При формировании своей индивидуальной образовательной траектории обучающийся имеет право на перезачет соответствующих дисциплин и профессиональных модулей, освоенных в процессе предшествующего обучения, который освобождает обучающегося от необходимости их повторного освоения.

*Образовательные технологии*

Учебный процесс при преподавании курса основывается на использовании традиционных, инновационных и информационных образовательных технологий. Традиционные образовательные технологии представлены практическими занятиями. Инновационные образовательные технологии используются в виде широкого применения активных и интерактивных форм проведения занятий. Информационные образовательные технологии реализуются путем активизации самостоятельной работы студентов в информационной образовательной среде.

*Практические занятия*

Практические занятия представляют собой детализацию теоретического материала и охватывают все основные разделы.

Основной формой проведения практических занятий является обсуждение наиболее проблемных и сложных вопросов по отдельным темам, а также решение задач и разбор примеров и ситуаций в аудиторных условиях. В обязанности преподавателя входят: оказание методической помощи и консультирование студентов по соответствующим темам курса.

Активность на практических занятиях оценивается по следующим критериям:

- ответы на вопросы, предлагаемые преподавателем;  $\bullet$
- участие в тренингах и опросах;  $\bullet$
- выполнение проектных и иных заданий;  $\bullet$
- ассистирование преподавателю в проведении занятий.

Ответы на вопросы и оппонирование ответам на вопросы проверяют степень владения теоретическим материалом, а также корректность и строгость рассуждений.

Оценивание практических заданий входит в накопленную оценку.

*Самостоятельная работа обучающихся*

Самостоятельная работа студентов – это процесс активного, целенаправленного приобретения студентом новых знаний, умений без непосредственного участия преподавателя, характеризующийся предметной направленностью, эффективным контролем и оценкой результатов деятельности обучающегося.

Цели самостоятельной работы:

систематизация и закрепление полученных теоретических знаний и

практических умений студентов;

углубление и расширение теоретических знаний;

формирование умений использовать нормативную и справочную документацию, специальную литературу;

развитие познавательных способностей, активности студентов, ответственности и организованности;

формирование самостоятельности мышления, творческой инициативы, способностей к саморазвитию, самосовершенствованию и самореализации;

развитие исследовательских умений и академических навыков.

Самостоятельная работа может осуществляться индивидуально или группами студентов в зависимости от цели, объема, уровня сложности, конкретной тематики.

Технология организации самостоятельной работы студентов включает использование информационных и материально-технических ресурсов образовательного учреждения.

Перед выполнением обучающимися внеаудиторной самостоятельной работы преподаватель может проводить инструктаж по выполнению задания. В инструктаж включается:

цель и содержание задания;

- сроки выполнения;  $\bullet$
- ориентировочный объем работы;  $\bullet$
- основные требования к результатам работы и критерии оценки;  $\bullet$

возможные типичные ошибки при выполнении.

Инструктаж проводится преподавателем за счет объема времени, отведенного на изучение дисциплины.

Контроль результатов внеаудиторной самостоятельной работы студентов может проходить в письменной, устной или смешанной форме.

Студенты должны подходить к самостоятельной работе как к наиважнейшему средству закрепления и развития теоретических знаний, выработке единства взглядов на отдельные вопросы курса, приобретения определенных навыков и использования профессиональной литературы.

Помещения для самостоятельной работы обучающихся должны быть оснащены компьютерной техникой с возможностью подключения к сети «Интернет» и обеспечением доступа в электронную информационнообразовательную среду организации.

При самостоятельной проработке курса обучающиеся должны:

просматривать основные определения и факты;  $\bullet$ 

повторить законспектированный на занятии материал и дополнить его с учетом рекомендованной по данной теме литературы;

изучить рекомендованную литературу, составлять тезисы, аннотации и конспекты наиболее важных моментов;

самостоятельно выполнять задания, аналогичные предлагаемым на занятиях;

использовать для самопроверки материалы фонда оценочных средств;

1. Уметь пользоваться компьютером и видеопроектором для представления информации в наиболее доступном визуальном режиме. Речь идёт о программах представления претензий типа Microsoft Power, Corel Studio12, программах для демонстрации видеофильмов, видеороликов, флэшанимации, панорамных объемных снимков и т.м.

2. Досконально знать один из редакторов электронных таблиц (например, типа Excel, MathCAD) и уметь разрабатывать с его помощью интерактивные обучающие программы с возможностью мгновенной визуализации результатов расчёта на экране монитора в графическом и табличном видах.

3. Владеть и уметь пользоваться программным обеспечением для выполнения различных чертежей (AutoCAD 2014-2019).

4. Владеть пакетом Microsoft Office для возможности представления результатов работ, сделанных в различных программных продуктах, в текстовом редактора Word, или аналогичном.

5. Владеть программным комплексом Midas GTS для выполнения геотехнических расчётов гидросооружений.

### **Программу разработали:**

Доцент кафедры гидротехнических сооружений, к.т.н. Зборовская М.И.

#### **РЕЦЕНЗИЯ**

#### **на рабочую программу дисциплины Б1.В.ДВ.01.01«Численное моделирование в гидротехнике» ОПОП ВО по направлению 08.04.01 «Строительство» Направленность «Речные и подземные гидротехнические сооружения» (квалификация выпускника – магистр)**

Ксенофонтовой Татьяной Кирилловной, доцентом кафедры инженерных конструкций ИМВХС имени А.Н. Костякова , к.т.н. (далее по тексту рецензент), проведена рецензия рабочей программы дисциплины **Б1.В.ДВ.01.01«Численное моделирование в гидротехнике»** ОПОП ВО по направлению 08.04.01 «Строительство» Направленность

«Речные и подземные гидротехнические сооружения» (квалификация выпускника – магистр) разработанной в ФГБОУ ВО «Российский государственный аграрный университет – МСХА имени К.А. Тимирязева», на кафедре «Гидротехнические сооружения» (разработчик – Зборовская М.И., доцент, к.т.н).

Рассмотрев представленные на рецензию материалы, рецензент пришел к следующим выводам:

1. Предъявленная рабочая программа дисциплины Б1.В.ДВ.01.01«Численноемоделирование в гидротехнике» (далее по тексту Программа) *соответствует* требованиям ФГОС ВО по направлению 08.04.01 «Строительство». Программа *содержит* все основные разделы, *соответствует* требованиям к нормативно-методическим документам.

2. Представленная в Программе *актуальность* учебной дисциплины в рамках реализации ОПОП ВО *не подлежит сомнению* – дисциплина относится к дисциплинам цикла дисциплин вариативной части базовых дисциплин – дисциплины по выбору.

3. Представленные в Программе *цели* дисциплины *соответствуют* требованиям ФГОС ВО направления 08.04.01 «Строительство».

4. В соответствии с Программой за дисциплиной Б1.В.ДВ.01.01«Численноемоделирование в гидротехнике» закреплено 3 компетенции. Дисциплина Б1.В.ДВ.01.01«Численное моделирование в гидротехнике» и представленная Программа *способны реализовать* их в объявленных требованиях.

5. *Результаты обучения*, представленные в Программе в категориях знать, уметь, владеть *соответствуют* специфике и содержанию дисциплины и *демонстрируют возможность* получения заявленных результатов.

6. Общая трудоёмкость дисциплины «Численное моделирование в гидротехнике» составляет 4 зачётных единицы (144 часа).

7. Информация о взаимосвязи изучаемых дисциплин и вопросам исключениядублирования в содержании дисциплин *соответствует* действительности. Дисциплина

«Численное моделирование в гидротехнике» взаимосвязана с другими дисциплинами ОПОП ВО и Учебного плана по направлению 08.04.01 **–** Строительство и возможность дублирования в содержании отсутствует.

8. Представленная Программа предполагает использование современных образовательных технологий, используемые при реализации различных видов учебной работы. Формы образовательных технологий *соответствуют* специфике дисциплины.

9. Программа дисциплины Б1.В.ДВ.01.01«Численное моделирование в гидротехнике» предполагает 8 занятий в интерактивной форме.

10. Виды, содержание и трудоёмкость самостоятельной работы студентов, представленные в Программе, *соответствуют* требованиям к подготовке выпускников, содержащимся во ФГОС ВО направления 08.04.01 **–** Строительство**.**

11. Представленные и описанные в Программе формы *текущей* оценки знаний (виртуальная экскурсия, опросы как в форме обсуждения отдельных вопросов, так и выступления и участие в диспутах, тренинги, работа в форме игрового проектирования (в профессиональной области) при аудиторных заданиях - работа с расчетной программой), *соответствуют* специфике дисциплины и требованиям к выпускникам.

Форма промежуточного контроля знаний студентов, предусмотренная Программой,

осуществляется в форме зачета и РГР, что *соответствует* статусу дисциплины, как дисциплины по выбору вариативной части учебного цикла – Б1.В.ДВ.ФГОС ВО направления *08.04.01 – Строительство.*

Формы оценки знаний, представленные в Программе, *соответствуют* специфике дисциплины и требованиям к выпускникам.

Учебно-методическое обеспечение дисциплины представлено: основной литературой – 2 источника (базовый учебник), дополнительной литературой – 3 наименования, периодическими изданиями - 1 источник со ссылкой на электронные ресурсы, Интернет-ресурсы – 2 источника и *соответствует* требованиям ФГОС ВО направления *08.04.01 – Строительство*.

12.Материально-техническое обеспечение дисциплины соответствует специфике дисциплины «Численное моделирование в гидротехнике» и обеспечивает использование современных образовательных, в том числе интерактивных методов обучения.

13. Методические рекомендации студентам и методические рекомендации преподавателям по организации обучения по дисциплине дают представление о специфике обучения по дисциплине «Численное моделирование в гидротехнике».

#### **ОБЩИЕ ВЫВОДЫ**

На основании проведённой рецензии можно сделать заключение, что характер, структура и содержание рабочей программы дисциплины «Численное моделирование в гидротехнике» ОПОП ВО по направлению 08.04.01 «Строительство» направленность «Речные и подземные гидротехнические сооружения» (квалификация выпускника – магистр), разработанная Зборовской М.И. доцентом, к.т.нсоответствует требованиям ФГОС ВО, современным требованиям экономики, рынка труда и позволит при её реализации успешно обеспечить формирование заявленных компетенций.

Рецензент Ксенофонтова Т.К. доцент кафедры инженерных конструкций, к.т.н. ИМВХС имени А.Н.Костякова, д.т.н.

altop

.